# Packages (1A)

| Copyright (c) 2024 - 2015 Young W. Lim.                                                                                                    |
|----------------------------------------------------------------------------------------------------|
| Permission is granted to copy, distribute and/or modify this document under the terms of the GNU Free Documentation License, Version 1.2 or any later version published by the Free Software Foundation; with no Invariant Sections, no Front-Cover Texts, and no Back-Cover Texts. A copy of the license is included in the section entitled "GNU Free Documentation License". |
|                                                                                                    |
|                                                                                                    |
|                                                                                                    |
|                                                                                                    |
|                                                                                                    |
|                                                                                                    |
|                                                                                                    |
|                                                                                                    |
|                                                                                                    |
|                                                                                                    |
|                                                                                                    |
|                                                                                                    |
|                                                                                                    |
| Please send corrections (or suggestions) to youngwlim@hotmail.com.                                                                                                    |
| This document was produced by using OpenOffice.                                                                                                    |
|                                                                                                    |
|                                                                                                    |
|                                                                                                    |
|                                                                                                    |
|                                                                                                    |
|                                                                                                    |
|                                                                                                    |
|                                                                                                    |

# Package (1)

```
modules are
files containing Python statements and definitions,
like function and class definitions.

to bundle multiple modules together,
create a package.

a package is
basically a directory
with several Python files (modules)
and a special file __init__.py

inside of the Python path,
every directory contains __init__.py,
will be treated as a package by Python.
```

### Submodules in a package

packages are a way of structuring Python's module namespace by using "dotted module names".

A.B stands for a submodule named B in a package named A.

two different packages like **P1** and **P2** can both have modules with the <u>same name</u>, let's say **A**, for example.

The submodule A of the package P1 and the submodule A of the package P2 can be totally different.

P1.A P2.A

A package is imported <u>like</u> a "<u>normal</u>" module.

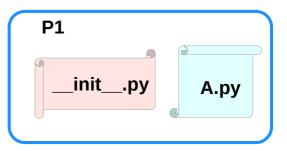

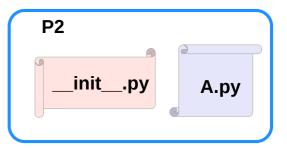

#### Creating a package

to create a package, we need a directory.

the name of this directory will be the name of the package,

assume we want to create "simple\_package" package

must create directory "simple\_package" and this directory needs to contain the "\_\_init\_\_.py" file

this file can be <u>empty</u>, or can contain valid Python <u>code</u>.

this code will be <u>executed</u> when a <u>package</u> is <u>imported</u>,

so it can be used to <u>initialize</u> a package,

e.g. to make sure that some other modules are <u>imported</u> or some values <u>set</u>.

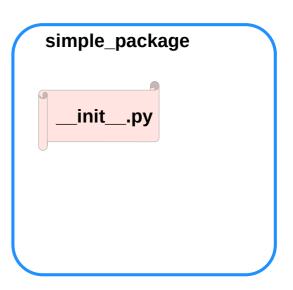

### Examples of creating a package (1)

put all of the Python files which will be the submodules into the directory for a package.

create two simple files a.py and b.py

a.py: submodule a

def bar():
print("Hello, function 'bar' from module 'a' calling")

**b.py:** submodule **b** 

def foo():
print("Hello, function 'foo' from module 'b' calling")

an <u>empty file</u> with the name <u>\_\_init\_\_.py</u> inside of simple\_package directory

\_\_init\_\_\_.py:

empty file

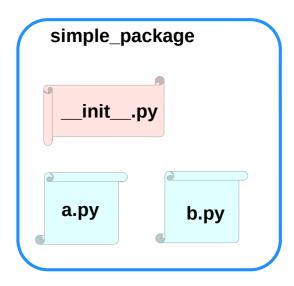

# Examples of creating a package (2)

import simple\_package from the interactive Python shell, assuming that the directory simple\_package is either in the directory from which you call the shell or that it is contained in the search path or environment variable "PYTHONPATH" (from your operating system):

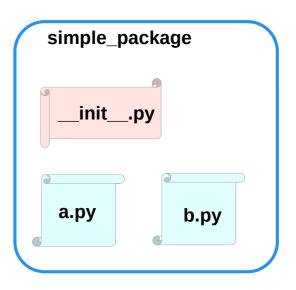

### Examples of creating a package (3)

# import simple\_package simple\_package/a

-----

NameError Traceback (most recent call last) <ipython-input-3-347df8a711cc> in <module> ----> 1 simple package/a

NameError: name 'a' is not defined

#### simple\_package/b

\_\_\_\_\_

NameError Traceback (most recent call last) </ri><ipython-input-4-e71d2904d2bd> in <module>

----> 1 simple package/b

NameError: name 'b' is not defined

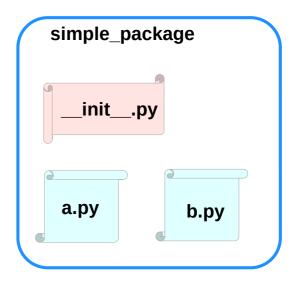

#### Examples of creating a package (4)

the package simple\_package has been <u>loaded</u> but <u>neither</u> the module "a" <u>nor</u> the module "b" has been <u>loaded</u>

<u>can't access</u> neither "a" nor "b" by solely <u>importing</u> <u>simple\_package</u>.

must import the modules a and b as follows

from simple\_package import a, b

a.bar()
b.foo()

Hello, function 'bar' from module 'a' calling Hello, function 'foo' from module 'b' calling

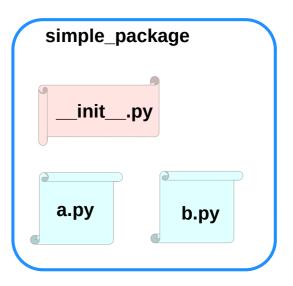

# Examples of creating a package (5)

to <u>automatically</u> <u>load</u> these <u>modules</u>.

add the following lines to the file \_\_init\_\_.py:

```
import simple_package.a
import simple_package.b
```

#### Then

import simple\_package
simple\_package.a.bar()
simple\_package.b.foo()

Hello, function 'bar' from module 'a' calling Hello, function 'foo' from module 'b' calling

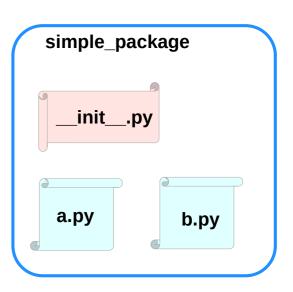

#### Package Examples (1)

```
sound
I-- effects
  |-- init .py
  I-- echo.py
  -- reverse.py
   `-- surround.py
-- filters
  |-- init .py
  I-- equalizer.py
  |-- karaoke.py
   `-- vocoder.pv
 -- formats
  |-- init__.py
  |-- aiffread.py
  |-- aiffwrite.py
  |-- auread.py
  |-- auwrite.py
  |-- wavread.py
   `-- wavwrite.py
   init .py
```

```
sound
  _init___.py
   effects
                                     filters
     _init__.py
                                      __init__.py
    echo.py
                                       equalizer.py
                                       karaoke.py
    reverse.py
                                       vocoder.py
    surround.py
   formats
      _init___.py
    aiffread.py
                 aurwrite.py
    aifwrite.py
                 wavred.py
    auread.py
                 wavwrite.py
```

#### Package sound1 (1)

```
init__.py
                                                  filters/__init__.py
                                                                                                    formats/__init__.py
print("sound1 package is getting imported!")
                                                  print("filters package is getting imported!")
                                                                                                    print("formats package is getting imported!")
                                                  filters/equalizer.pv
                                                                                                    formats/aiffread.pv
                                                  def func1():
                                                                                                    def func1():
                                                     print("Function func1 has been called!")
                                                                                                       print("Function func1 has been called!")
effects/__init__.py
                                                                                                    print("Module aiffread.py has been loaded!")
print("effects package is getting imported!")
                                                  print("Module equalizer.py has been loaded!")
                                                  filters/karaoke.py
effects/echo.pv
                                                                                                    formats/aiffwrite.py
def func1():
                                                  def func1():
                                                                                                    def func1():
  print("Function func1 has been called!")
                                                     print("Function func1 has been called!")
                                                                                                       print("Function func1 has been called!")
 print("Module echo.py has been loaded!")
                                                  print("Module karaoke.py has been loaded!")
                                                                                                    print("Module aiffwrite.py has been loaded!")
                                                  filters/vocoder.py
effects/reverse.pv
                                                                                                    formats/auread.py
def func1():
                                                  def func1():
                                                                                                    def func1():
  print("Function func1 has been called!")
                                                    print("Function func1 has been called!")
                                                                                                       print("Function func1 has been called!")
print("Module reverse.py has been loaded!")
                                                  print("Module vocoder.py has been loaded!")
                                                                                                    print("Module auread.py has been loaded!")
effects/surround.pv
                                                                                                    formats/auwrite.pv
def func1():
                                                                                                    def func1():
  print("Function func1 has been called!")
                                                                                                       print("Function func1 has been called!")
                                                                                                    print("Module auwrite.py has been loaded!")
                                                                                                    formats/wavread.py
                                                                                                    def func1():
                                                                                                       print("Function func1 has been called!")
```

https://python-course.eu/python-tutorial/packages.php

print("Module wavread.py has been loaded!")

print("Function func1 has been called!")
print("Module waywrite.py has been loaded!")

formats/wavwrite.pv

def func1():

### Package sound1 (2)

```
If we import the package sound1 by using the statement import sound1, the package sound1 but <u>not</u> the <u>subpackages</u> effects, filters and formats will be imported
```

The reason for this consists in the fact that the file <u>\_\_init\_\_.py</u> <u>doesn't</u> contain any code for importing <u>subpackages</u>:

import sound1
print(sound1)
print(sound1.effects)

#### **OUTPUT:**

If you also want to use the package **effects**, you have to import it explicitly with import **sound.effects**:

#### import sound1.effects print(sound1.effects)

```
<module 'sound1.effects' from '/data/Dropbox (Bodenseo)/
Bodenseo Team Folder/melisa/notebooks_en/
sound1/effects/__init__.py'>
```

It is possible to have the submodule importing done automatically when importing the sound1 module.

We will change now to **sound2** to demonstrate how to do this.

```
We use <u>the same files</u> as in sound1, but we will add the code line import sound2.effects into the file <u>__init__.py</u> of the directory <u>sound2</u>.
```

```
"""An empty sound package
This is the sound package, providing hardly anything!"""
import sound2.effects
print("sound2.effects package is getting imported!")
)
```

```
_init__.py
import sound2.effects
print("sound2 package is getting imported!")
effects/ init .py
print("effects package is getting imported!")
effects/echo.pv
def func1():
  print("Function func1 has been called!")
 print("Module echo.py has been loaded!")
effects/reverse.py
def func1():
  print("Function func1 has been called!")
print("Module reverse.py has been loaded!")
effects/surround.py
def func1():
  print("Function func1 has been called!")
```

```
filters/__init__ .py
                                                 formats/__init__.py
print("filters package is getting imported!")
                                                 print("formats package is getting imported!")
filters/equalizer.pv
                                                 formats/aiffread.pv
def func1():
                                                 def func1():
                                                    print("Function func1 has been called!")
  print("Function func1 has been called!")
print("Module equalizer.py has been loaded!")
                                                 print("Module aiffread.py has been loaded!")
filters/karaoke.py
                                                 formats/aiffwrite.py
def func1():
                                                 def func1():
  print("Function func1 has been called!")
                                                    print("Function func1 has been called!")
print("Module karaoke.py has been loaded!")
                                                 print("Module aiffwrite.py has been loaded!")
filters/vocoder.py
                                                 formats/auread.py
def func1():
                                                  def func1():
  print("Function func1 has been called!")
                                                    print("Function func1 has been called!")
print("Module vocoder.py has been loaded!")
                                                 print("Module auread.py has been loaded!")
                                                 formats/auwrite.pv
                                                 def func1():
import sound2 effects
                                                    print("Function func1 has been called!")
in __init__.py of the package sound2
                                                 print("Module auwrite.py has been loaded!")
when the package sound2,
                                                 formats/wavread.py
the subpackage effects will also
                                                 def func1():
be automatically loaded:
                                                    print("Function func1 has been called!")
                                                 print("Module wavread.py has been loaded!")
import sound2
sound2 package is getting imported!
```

formats/wavwrite.pv

print("Function func1 has been called!") print("Module wavwrite.py has been loaded!")

def func1():

#### \_**init**\_\_.py from . import effects print("sound3 package is getting imported!") effects/ init .py print("effects package is getting imported!") effects/echo.pv def func1(): print("Function func1 has been called!") print("Module echo.py has been loaded!") effects/reverse.py def func1(): print("Function func1 has been called!") print("Module reverse.py has been loaded!") effects/surround.py def func1(): print("Function func1 has been called!")

```
filters/ init .pv
print("filters package is getting imported!")
filters/equalizer.pv
def func1():
  print("Function func1 has been called!")
print("Module equalizer.py has been loaded!")
filters/karaoke.py
def func1():
  print("Function func1 has been called!")
print("Module karaoke.py has been loaded!")
filters/vocoder.py
def func1():
  print("Function func1 has been called!")
print("Module vocoder.py has been loaded!")
Instead of using an absolute path we
could have imported the effects-package
relative to the sound2 package.
import sound2.effects
                         # absolute path
from . import effects
                           # relative path
```

import sound3

effects package is getting imported!

```
formats/__init__.py
print("formats package is getting imported!")
formats/aiffread.pv
def func1():
  print("Function func1 has been called!")
print("Module aiffread.py has been loaded!")
formats/aiffwrite.py
def func1():
  print("Function func1 has been called!")
print("Module aiffwrite.py has been loaded!")
formats/auread.py
def func1():
  print("Function func1 has been called!")
print("Module auread.py has been loaded!")
formats/auwrite.pv
def func1():
  print("Function func1 has been called!")
print("Module auwrite.py has been loaded!")
formats/wavread.py
def func1():
  print("Function func1 has been called!")
print("Module wavread.py has been loaded!")
formats/wavwrite.pv
def func1():
```

print("Function func1 has been called!")
print("Module waywrite.py has been loaded!")

\_**init**\_\_\_.py

from . import effects

print("sound3 package is getting imported!")

effects/**\_\_init\_\_**.py

from .. import formats

print("effects package is getting imported!")

effects/echo.py
def func1():

print("Function func1 has been called!")
print("Module echo.py has been loaded!")

effects/reverse.py
def func1():

print("Function func1 has been called!")
print("Module reverse.py has been loaded!")

effects/surround.py def func1():

print("Function func1 has been called!")

Importing sound4 will also automatically import the modules formats and effects:

#### import sound4

effects package is getting imported! formats package is getting imported!

filters/\_\_init\_\_.py
print("filters package is getting imported!")

filters/equalizer.py

def func1():

print("Function func1 has been called!")
print("Module equalizer.py has been loaded!")

filters/karaoke.py

def func1():

print("Function func1 has been called!")
print("Module karaoke.pv has been loaded!")

filters/vocoder.py

def func1():

print("Function func1 has been called!")
print("Module vocoder.py has been loaded!")

It is also possible to automatically import the package formats, when we are importing the effects package.

We can also do this with a relative path, which we will include into the \_\_init\_\_.py file of the directory effects:

from .. import formats

formats/\_\_init\_\_.py
print("formats package is getting imported!")

formats/aiffread.pv

def func1():

print("Function func1 has been called!")
print("Module aiffread.py has been loaded!")

formats/aiffwrite.py

def func1():

print("Function func1 has been called!")
print("Module aiffwrite.py has been loaded!")

formats/auread.py

def func1():

print("Function func1 has been called!")
print("Module auread.py has been loaded!")

formats/auwrite.py

def func1():

print("Function func1 has been called!")
print("Module auwrite.py has been loaded!")

formats/wavread.py

def func1():

print("Function func1 has been called!")
print("Module wavread.py has been loaded!")

formats/wavwrite.py

def func1():

print("Function func1 has been called!")
print("Module wavwrite.py has been loaded!")

\_**init**\_\_.py from . import effects effects/\_\_init\_\_.py from .. import formats print("effects package is getting imported!") effects/echo.py def func1(): print("Function func1 has been called!") print("Module echo.py has been loaded!") effects/reverse.py def func1(): print("Function func1 has been called!") effects/surround.pv def func1(): print("Function func1 has been called!")

print("sound3 package is getting imported!") print("Module reverse.py has been loaded!")

The complete file looks now like this: """An empty effects package

 $\verb|https://python-course.eu/python-tutorial/packages.php| from ... filters import karaoke$ 

filters/ init .pv print("filters package is getting imported!")

filters/equalizer.pv def func1(): print("Function func1 has been called!") print("Module equalizer.py has been loaded!")

filters/karaoke.pv def func1():

print("Function func1 has been called!") print("Module karaoke.py has been loaded!")

filters/vocoder.py def func1():

print("Function func1 has been called!") print("Module vocoder.py has been loaded!")

To end this subchapter we want to show how to import the module karaoke from the package filters when we import the effects package.

For this purpose we add the line from .. filters import karaoke into the init .py file of the directory effects.

This is the effects package, providing hardly anything!""" from .. import formats print("effects package is getting imported!")

formats/\_\_init\_\_.py print("formats package is getting imported!")

formats/aiffread.pv

def func1(): print("Function func1 has been called!") print("Module aiffread.py has been loaded!")

formats/aiffwrite.py

def func1(): print("Function func1 has been called!") print("Module aiffwrite.py has been loaded!")

formats/auread.py

def func1(): print("Function func1 has been called!") print("Module auread.py has been loaded!")

formats/auwrite.pv

def func1():

print("Function func1 has been called!") print("Module auwrite.py has been loaded!")

formats/wavread.pv

def func1():

print("Function func1 has been called!") print("Module wavread.py has been loaded!")

formats/wavwrite.pv

def func1():

print("Function func1 has been called!") print("Module wavwrite.py has been loaded!")